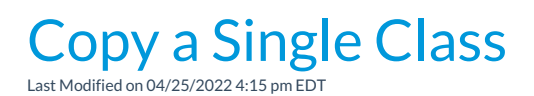

It's easy to copy classes in Jackrabbit!

- 1. Go to the**Classes** (menu) >**All Classes** and search for the class you want to copy (filter classes as needed). Or use the global search on the top of the page to search for a class.
- 2. Select one of these options:
	- Click the*Class Name* link to open the Class record and click the**Copy Class** (button) as shown.

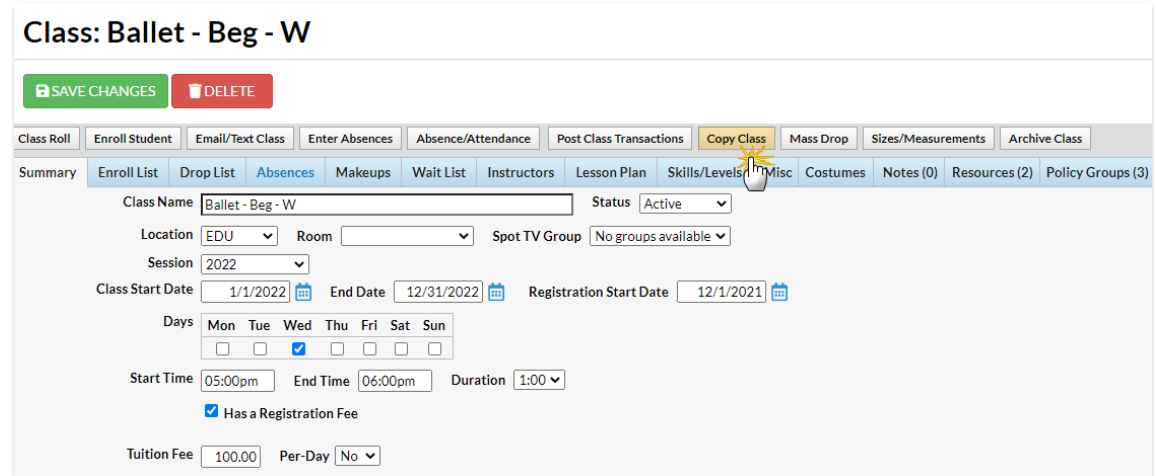

*Or*

 $\circ$  Click the row menu: for the class to copy, and select**Copy Class.** 

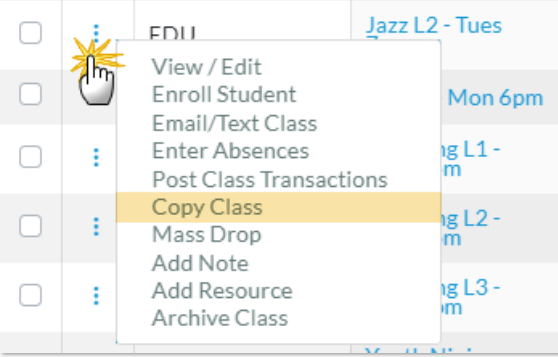

- 3. Enter the applicable information in the*Copy Class* pop-up window:
	- Enter a**New Class Name.**
	- Choose **Yes** or **No** in the*Copy Enrollment?* field. Choosing *Yes* will copy all existing enrolled students into the duplicated class. Future Drops and Makeups are NOT copied forward.
	- If *Copy Enrollment = Yes*, choose an **Enrollment Type**, if applicable. *The Enrollment Type defaults to Enrolled with the Enroll Date automatically set to the current date.*
	- Choose **Yes** or**No** in the*Copy Skills*field. Choosing *Yes* will copy all existing skills information into the duplicated class.
	- Choose **Yes** or**No** in the*Copy Costumes* field. Choosing *Yes* will copy all existing costume

information into the duplicated class.

- Choose **Yes** or**No** in the*Copy Resources*field. Choosing *Yes* will copy all existing resources information into the duplicated class.
- Choose **Yes** or**No** in the*Copy Virtual Class/Video* field. Choosing *Yes* will copy all existing virtual class/video information into the duplicated class.
- Choose **Yes** or**No** in the*Copy Policy Groups* required field. Choosing*Yes* will copy all existing policy groups into the duplicated class.*Note:* This is a required field, defaults to blank.

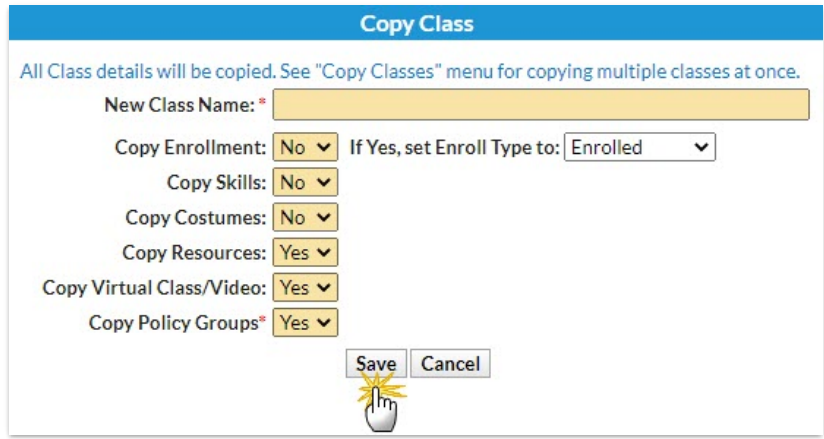

- 4. Click **Save**. The duplicate class displays.
- 5. Make changes applicable to the duplicate class and**Save Changes.**

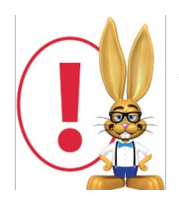

*Any class that was previously archived and restored will not have Policy Groups associated* with it. Be sure to go to the Policy Groups tab in the Class record of the new class you *created and add the Policy Groups.*